(19) OFICIUL DE STAT PENTRU INVENȚII ȘI MĂRCI **București** 

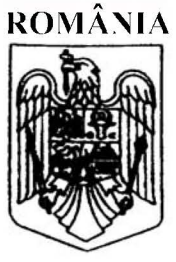

 $(11)$  RO 131588 A2  $(51)$  Int.Cl. G06Q 30/02<sup>(2012.01)</sup>

# **CERERE DE BREVET DE INVENȚIE**

- Nr. cerere: a 2015 00403  $(21)$
- Data de depozit: 16/06/2015  $(22)$
- (41) Data publicării cererii: 30/12/2016 BOPI nr. 12/2016
- (71) Solicitant:

 $(12)$ 

**• RAIA SORIN**, *ŞOS.COLENTINA NR.2 C*,<br>BL.4, SC.B, ET.2, AP.53, SECTOR 2, BUCUREŞTI, B, RO

(72) Inventatori: **. RAIA SORIN, STR.FREDERICH CHOPIN** NR.30, ET.1, AP.8, SECTOR 2, BUCUREŞTI, B, RO

#### SISTEM INTERACTIV PENTRU EFICIENTIZAREA RELAȚIEI  $(54)$ **CLIENT - COMERCIANT**

#### (57) Rezumat:

Invenția se referă la un sistem interactiv pentru eficientizarea relației client-comerciant. Sistemul conform invenției cuprinde un subansamblu (A) format dintr-o tabletă sau un telefon inteligent, pe care rulează un soft prin intermediul căruia utilizatorul se poate înregistra pe tableta sau telefonul mobil menționat, un subansamblu (B) ataşat la subansamblul (A) mentionat, și constituit dintr-un cititor optic de coduri de bare și un decodor, un subansamblu (C) format dintr-o interfață Wi-Fi, prin intermediul căreia subansamblul (A) poate fi conectat la Internet, un subansamblu (D) prin intermediul căruia sistemul transmite datele citite de subansamblul (B) menționat către un server central de colectare și analiză date, aparținând unui comerciant, și un subansamblu (E) format dintr-o placă atașată la subansamblu (A), având rolul de a fixa subansamblul (A) la un cărucior de cumpărături, un frigider sau o masă.

Revendicări: 9 Figuri: 25

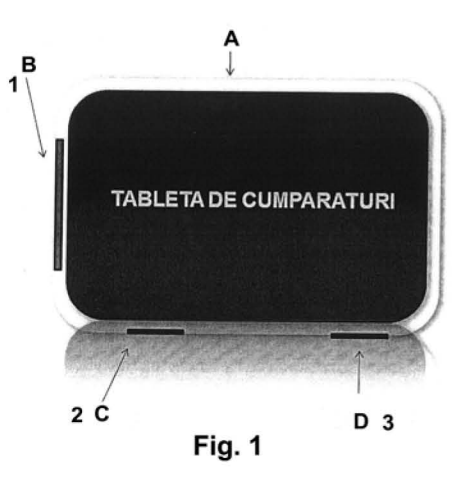

Cu începere de la data publicării cererii de brevet, cererea asigură, în mod provizoriu, solicitantului, protecția conferită potrivit dispozițiilor<br>art.32 din Legea nr.64/1991, cu excepția cazurilor în care cererea de brev Întinderea protecției conferite de cererea de brevet de invenție este determinată de revendicările conținute în cererea publicată în conformitate cu art.23 alin.(1) - (3).

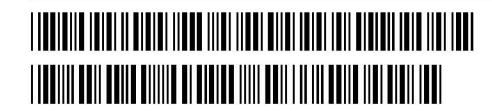

OFICIUL DE STAT PENTRU INVENTII ȘI MARC Cerere de brevet de inventie  $-06 - 2015$ Data depozit

## SISTEM INTERACTIV PENTRU EFICIENTIZAREA RELATIEI CLIENT COMERCIANT

Inventia denumita SISTEM INTERACTIV PENTRU EFICIENTIZAREA RELATIEl

CLIENT-COMERCIANT se refera la un sistem ce poate fi desfasurat cu ajutorului unui device tip tableta cu ajutorul căruia comerciantii pot ajuta clientii sa isi usureze procesul de achizitie a oricarui tip de bunuri, in acelasi tip companiile producatoare de bunuri alimentare si nealimentare isi pot estima mult mai exact stocurile de produse si isi pot fideliza clientii, crescand vanzarile prin identificarea consumului individual in timp real.

DOMENIUL TEHNIC DE UTILIZARE a invenției îl constituie comertul, in orice domeniu. Până în prezent companiile din comert, producatori, supermarketuri, hypermarketuri vindeau produsele catre clienti prin vanzarea directa la punctele de vanzare, sau online prin site-uri dedicate iar clientii cumparau aceste produse fara avea posibilitatea de a primi informatii fata de consumul efectiv al acestora dupa momentul achizitiei.

Dezavantajele sistemelor actuale constau în faptul că:

- $\frac{1}{2}$ Persoanele nu au posibilitatea sa isi centralizeze sau sa isi estimeze automat un comportament de consum familial pentru 0 anum ita perioada de timp, sau in timp real, prin scanarea fiecarui produs achizitionat sau consumat, in magazin sau acasa;
- Companiile si producatorii nu pot estima si calibra stocurile in functie de consumul clientilor, datorita faptului ca dupa plecarea cu marfurile din magazin, acestiea nu stiu cand se consuma sau unde ajung aceste produse.
- Nu exista posibilitatea ca device urile folosite pana in prezent sa fie dedicate acestei activitati si sa ramana in casa, la dispozitia intregii familii, pana in momentul urmatoarelor deplasarii cu acesta in momentul achizitiilor din magazine.
- Persoanele nu isi pot crea 0 lista de cumparaturi actualizata automat, bazata pe cumparaturile efectuate in trecut, versus produsele consumate, pe care sa 0 foloseasca la urmatoarea eventuala vizita in magazin sau in comenzile online.
- Producatorii sau comerciantii nu au posibilitatea sa transmita ofertele tip cataloage periodice cu oferte catre un singur device/familie, cele mai multe materiale informative de acest tip ajungand la cosul de gunoi al scarilor de bloc, nemaivorbind de costurile de distributie si print ale acestora.

Prezenta prezentei inventii elimina dezavantajele mentionate.

Sunt cunoscute ca existente in stadiul tehnicii mai multe variante de procedee, aplicatii si site uri care se pot instala pe diverse deviceuri tip tableta sau telefon, insa acestea nu centralizeaza totalitatea informatiilor familiale si nu se pot folosi in eliminarea nici macar in parte a dezavantajelor de mai sus.

### Problemele tehnice pe care le rezolvă invenția denumita "SISTEM INTERACTIV PENTRU EFICIENTIZAREA RELATIEI CLIENT-COMERCIANT":

- Asigura centralizarea tuturor datelor referitoare la consumul familial, actiune atat in avantajul cumparatorilor cat si a vanzatorilor prin scanarea produselor atat la cumparare cat si dupa consumarea acestora.
- Permite cumparatorilor sa fie alertati de catre tableta atunci cand unul dintre produsele scanate a fi cumparate si nescanate a fi epuizate, a expirat ca termen de garantie.
- Permite trimitera in siguranta a cataloagelor in format electronic catre clienti fara costuri de productie si de distributie.
- Permite trimiterea de oferte personalizate catre clienti, bazata pe comportamentul de cumparare in timp real si pe istoricul din listele de cumparaturi, dar si de produsele scanate a fi epuizate, oferta devenind fireasca in acoperirea nevoilor imediate.
- Lista de cumparaturi generata dupa prima luna de scanare a produselor achizitionate si intrate in casa constituie baza cumparaturilor viitoare. SISTEMUL INTERACTIV PENTRU EFICIENTIZAREA RELATIEI CliENT-COMERCIANT putand desfasurat prin intermediul unei tablete atasate cosului de la supermarket pentru directionarea catre zonele de unde sunt expuse produsele de achizitionat conform listelor generate de preferinte sau de epuizarea produselor achizitionate anterior, sau prin catre produsele aflate in promotie, prin maparea tuturo punctelor de vanzare.
- Permite plata produselor scanate direct pe tableta personala de cumparaturi si iesirea  $\blacksquare$ din magazin fara a mai astepta la casa de marcat.
- Permite comerciantilor sa vizualizeze traseele fiecarui cumparator si reamenajarea locatiilor conform statisticilor de trafic in sensul fluidizarii traficului.
- Permite trecerea mult mai rapida de la comertul clasic la cel online, in sensul scaderii costurilor de depozitare si expunere.
- Permite fidelizarea clientilor in sensul de a trimite catre clienti produse de orice tip, in special cele de tip brand propriu direct din depozite catre consumatori.
- Permite cumparatorilor sa evite deplasarea catre anumite magazine in care nu se afla sau s-au epuizat produse aflate in lista de cumparaturi.
- Permite comerciantilor sa yanda stocuri de produse intr-un timp record utilizand sistemul "Cumparam Impreuna" cumparatorii fiind anuntati pe tableta de cumparaturi de existenta la un anumit comercianta a unui anum it produs la un pret foarte bun cu conditia ca intreg stocul sa fie cumparat intr-un interval scurt "obligand" cumparatorii sa anunte prietenii cunostintele despre aceasta oportunitate spre a marii numarul de cumparatori pana la epuizarea stocului anuntat.
- Permite transmiterea de la consumatori 1a comercianti solicitari de produse care nu se  $\ddot{\phantom{1}}$ afla la un moment dat in lista de produse a unui anumit magazine, generandu i acestuia un flux de cereri anticipate pentru un produs inca nelistat.
- Permite transformarea acestuia intr un veritabil "caiet de reclamatii" unde  $\tilde{\phantom{a}}$ consumatorii pot semnala instant diferite defectiuni sau neconformitati ale anumitor produse, trimitand vanzatorului un feedback real fata de calitate acestora, permitandu-i comerciantilor atat sa selecteze mai eficient furnizorii, cat si sa isi pastreze clientii, prin promtitudinea cu care inlocuiesc produsele defecte .
- Permite realizarea de studii de marketing interactive prin monitorizarea preferintelor potentialilor clienti si transmiterea acestora catre beneficiari, producatori sau catre agentiile de marketing ale acestora.

In principiu, SISTEMUL INTERACTIV PENTRU EFICIENTIZAREA RELATIEI CLIENT-COMERCIANT, conform inventiei, constituie un flux de comenzi logice, ce poate fi instalat pe aparate tip tablete de dimensiuni in general reduse, este relativ complex, bazat pe un soft de comada si emisie receptie a datelor prin wi-fi, cartela, GPS sau alte sisteme de emisie receptie date. SISTEM INTERACTIV PENTRU EFICIENTIZAREA RELATIEI CLIENT-COMERCIANT denumit poate fi comandat printr-o tableta ce este alcătuita din următoarele subansamble principale:

- 1. Subansamblul  $A softmax$  Softul SISTEMULUI INTERACTIV PENTRU EFICIENTIZAREA RELATIEI CliENT-COMERCIANT derulat pe un suport tip tableta touch screen cu soft personalizat;
- 2.  $-Subansamblul$  B de scanare a produselor achizitionate sau epuizate
- $3.$  Subansamblul C de conectare la internet a SISTEMULUI INTERACTIV PENTRU EFICIENTIZAREA RELATIEI CLIENT-COMERCIANT
- 4.  $-$  Subansamblul D  $-$  de transmisie a datelor generate de SISTEMUL INTERACTIV PENTRU EFICIENTIZAREA RELATIEI CLIENT-COMERCIANT dar si receptie a datelor de la comerciant.
- 5.  $-$  Subansamblul E  $-$  de pozitionare pe carucior, pe un suport sau pe frigider.

1. Subansamblul A, de comanda si centralizare date ( fig.7-2S) este constituit dintr-o soft derulat de obicei pe 0 tableta pe hardul careia este instalat softul "SISTEMULUI INTERACTIV PENTRU EFICIENTIZAREA RELATIEI CLIENT-COMERCIANT". Aceasta este prevazuta cu touch screen.

SISTEMULUI INTERACTIV PENTRU EFICIENTIZAREA RELATIEI CLIENT-COMERCIANT se poate derula pe orice tip de device si poate fi folosit de catre orice client al unui comerciant.

Prezenta invenție poate fi aplicată industrial prin fabricarea unui număr mare de deviceuri pe care se poate derula SISTEMUL INTERACTIV PENTRU EFICIENTIZAREA RELATIEI CLIENT-COMERCIANT, având în vedere că servesc la derularea unei activități comerciale de achiztie-vanzare permanenta, care se află într-o interdependență organica cu distributia si productia de bunuri de larg consum. SISTEMUL INTERACTIV PENTRU EFICIENTIZAREA RELATIEI CLIENT-COMERCIANT poate fi solicitat atat de clienti cat si de producatorii, importatorii sau comerciantii de produse alimentare sau nealimentar, precum și de firmele care au cometul publicitatea sau studiile de marketing ca obiect de activitate autorizate și permanentă.

A V ANTAJELE inventiei constau in urmatoarele:

- Asigura centralizarea tuturor date lor referitoare la consumul familial, actiune atat in avantajul cumparatorilor cat si a vanzatorilor prin scanarea produselor atat la cumparare cat si dupa consumarea acestora.
- Permite cumparatorilor sa fie alertati de catre tableta atunci cand unul dintre produsele scanate a fi cumparate si nescanate a fi epuizate, a expirat ca termen de garantie.
- Permite trimitera in siguranta a cataloagelor in format electronic catre clienti fara  $\sim$ costuri de productie si de distributie.
- Permite trimiterea de oferte personalizate catre clienti, bazata pe comportamentul de cumparare in timp real si pe istoricul din listele de cumparaturi, dar si de produsele scanate a fi epuizate, oferta devenind fireasca in acoperirea nevoilor imediate.
- Lista de cumparaturi generata dupa prima luna de scanare a produselor achizitionate si intrate in casa constituie baza cumparaturilor viitoare. SISTEMUL INTERACTIV PENTRU EFICIENTIZAREA RELATIEI CLiENT-COMERCIANT putand efectuat prin intermediul unei tablete atasate cosului de la supermarket pentru directionarea catre zonele de unde sunt expuse produsele de achizitionat conform listelor generate de preferinte sau de epuizarea produselor achizitionate anterior, sau prin catre produsele aftate in promotie, prin maparea tuturo punctelor de vanzare.
- Permite plata produselor scanate direct pe tableta personala de cumparaturi si iesirea din magazin fara a mai astepta la casa de marcat.
- Permite comerciantilor sa vizualizeze traseele fiecarui cumparator si reamenajarea  $\sim$ locatiilor conform statisticilor de trafic in sensul fluidizarii traficului.
- Permite trecerea mult mai rapida de la comertul clasic la cel online, in sensul scaderii costurilor de depozitare si expunere.
- Permite fidelizarea clientilor in sensul de a trimite catre clienti produse de orice tip, in special cele de tip brand propriu direct din depozite catre consumatori.
- Permite cumparatorilor sa evite deplasarea catre anumite magazine in care nu se afla sau s-au epuizat produse aflate in lista de cumparaturi.
- Permite comerciantilor sa vanda stocuri de produse intr-un timp record utilizand sistemul "Cumparam Impreuna" cumparatorii fiind anuntati pe tableta de cumparaturi de existenta la un anumit comercianta a unui anumit produs la un pret foarte bun cu conditia ca intreg stocul sa fie cumparat intr-un interval scurt "obligand" cumparatorii sa anunte prietenii cunostintele despre aceasta oportunitate spre a marii numarul de cumparatori pana la epuizarea stocului anuntat.
- Permite transmiterea de la consumatori la comercianti solicitari de produse care nu se afla la un moment dat in lista de produse a unui anumit magazine, generandu i acestuia un flux de cereri anticipate pentru un produs inca nelistat.
- Permite transformarea acestuia intr un veritabil "caiet de reclamatii" unde  $\bullet$ consumatorii pot semnala instant diferite defectiuni sau neconformitati ale anumitor produse, trimitand vanzatorului un feedback real fata de calitate acestora, permitandu-i comerciantilor atat sa selecteze mai eficient furnizorii, cat si sa isi pastreze clientii, prin promtitudinea cu care inlocuiesc produsele defecte .
- Permite realizarea de studii de marketing interactive prin monitorizarea preferintelor potentialilor clienti si transmiterea acestora catre beneficiari, producatori sau catre agentiile de marketing ale acestora.

Se prezintă în continuare exemple de realizare a inventiei denumita "SISTEM INTERACTIV PENTRU EFICIENTIZAREA RELATIEI CLiENT-COMERCIANT", in legatura cu fig.l-24, care reprezinta:

Fig.l - Un posibil Tip de Tableta pentru realizarea inventiei reprezentand:

- a) Subansamblul A softul SISTEMULUI INTERACTIV PENTRU EFICIENTIZAREA RELATIEI CLiENT-COMERCIANT derulat pe un suport tip tableta touch screen cu soft personalizat;
- b) Subansamblul  $B Poz 1 de$  scanare a produselor achizitionate sau epuizate
- c) Subansamblul  $C Poz$ . 2 de conectare transmisie receptie a datelor generate de SISTEMUL INTERACTIV PENTRU EFICIENTIZAREA RELATIEI CLiENT-COMERCIANT.
- d) Subansamblul  $D Poz$ . 3 de conectare transmisie receptie a datelor generate de SISTEMUL INTERACTIV PENTRU EFICIENTIZAREA RELATIEI CLiENT-COMERCIANT

Fig. 2 - Tipuri de accesori pentru amplasarea dispozitivului de realizarea a "PROCEDEULUI PENTRU FIDELIZAREA CLiENTILOR PRIN INDIVIDUALIZAREA CONSUMULUI":

a) Subansamblul E - de pozitionare pe carucior, pe un suport sau pe frigider. Poz.4 - Placa atasare de tableta pentru prindere (simpla sau tip magnet) Poz.5 - Placa atasare carucior cumparaturi (simpla sau tip magnet prevazuta cu o agatatoare)

- $Poz.6 Dispozitiv$  tip stativ pentru sprijinirea pe orice tip de suport.
- Fig.  $3 Tip$  de modalitatea expunere pe frigider
- a) PozA Atasare a dispozitivul de exemplu pe frigider (simpla sau tip magnet)
- Fig. 4 Tip de expunere pe caruciorul de cumparaturi
- a) Poz.S Dispozitiv atasare pe caruciorul de cumparaturi (simpla sau tip magnet prevazuta cu 0 agatatoare)
- Fig.  $5 Tip$  expunere a dispozitivului pe orice suport
- a) Poz.6 Dispozitiv tip stativ pentru sprijinirea pe orice tip de suport.
- Fig. 6 Schema logica a sistemului
- a) Transferul de date, realizat de la tableta catre serverul de analiza date, catre comercianti, distribuitori si producatori si invers.
- Fig. 7 Reprezinta 0 posibila schema de afisare a paginii principale
- a) Poz.7 Posibilitatea de logare in contul personaVfamilial

Fig. 8 - Reprezinta 0 posibila schema de afisare a posibilitatilor de comanda principale.

- a) Poz.17 Enuntul principal "Ce vrei sa faci?"
- b) Poz.8 Posibilitatea verificarii stocuri personale
- c) Poz. $9$  Posibilitatea cumpararii de produse
- d) Poz.10 Posibilitatea prezentarii de catagoage digitale de oferte speciale
- e) Poz.11- Posibilitatea verificarii retetelor digitale personale
- f) Poz.12 Posibilitatea verificarii ofertelor tip "Cumparam Impreuna"
- g) Poz.13 Posibilitatea verificare starii platilor utilitatilor
- h) Poz.14 Posibilitatea inregistrarii reclamatiilor
- i) Poz.15 Posibilitatea inregistrarii in lista a produselor cumparate sau aruncate
- j) Poz.16 Posibilitatea solicitarii reparatiilor diversor produse

#### Fig. 9 - Reprezinta 0 posibila chema de afisare a subcategoriilor din categoria Fig. 8

"Stocurile Individuale".

a) Poz.10 - Reprezentarea posibila a categoriilor de informatii despre produsele deja cumparate, expirate, dorite a fi cumparate, locatia cea mai apropiata in care sunt disponibile si comanda ce urmeaza a fi data spre achizitie.

b) Poz.18 - Posibilitatea salvarii si trimierii optiunilor catre server.

Fig.  $10 -$ Reprezentarea produselor dorite a fi cumparate online sau in magazin

- a) Poz. $9$  Posibilitatea cumpararii de produse
- b) Poz.19 Posibilitatea cumpararii produselor online

c) Poz.10 - Reprezentarea posibila a categoriilor de informatii despre produsele deja cumparate, expirate, dorite a fi cumparate, locatia cea mai apropiata in care sunt disponibile si comanda ce urmeaza a fi data spre achizitie.

- d) Poz.18 Posibilitatea salvareii si trimierii optiunilor catre server.
- e) Poz.38 Posibilitatea selectarii magazinului dorit a fi vizitat sau recomandat a avea in stoc lista generata de cumparaturi.

Fig. II - Reprezentarea hartii magazinului, localizarea cumparatorului in raport cu punctele in care se afla produsele din lista si produsele aflate in promotie.

- a)  $Poz.21$  Posibilitatea selectarii listei de cumparaturi finale de achizitionat in magazinul selectat.
- b) Poz.9 Posibilitatea cumpararii direct prin card a produse scanate.
- c)  $Poz.23$  Posibilitatea afisarii si localizarii produselor aflate in promotie in magazinul vizitat.
- d)  $Poz.22 Posibilitatea selectarii maqazinului in care se afla cumparatorul.$
- e) Poz.24 Posibilitatea scanarii produselor dorite a fi cumparate sau verificate.

Fig. 12 - Posibilitatea afisarii listei de cumparaturi ce urmeaza a fi achiztionate si lista cu locatiile in care exista pe stoc.

a) Poz.25 - Posibilitatea afisarii hartii magazinului impreuna cu locatia exacta unde se afla produsele din lista de cumparaturi si a produselor aflate in promotie.

b) Poz.10 - Reprezentarea posibila a categoriilor de informatii despre produsele deja cumparate, expirate, dorite a fi cumparate, locatia cea mai apropiata in care sunt disponibile si comanda ce urmeaza a fi data spre achizitie.

**Fig. 13** - Posibilitatea afisarii Iistei produselor aflate in promotie.

a) Poz.20 - Reprezentarea posibila a categoriilor de informatii despre produsele deja cumparate, expirate, dorite a fi cumparate, locatia cea mai apropiata in care sunt disponibile si comanda ce urmeaza a fi data spre achizitie.

b) Poz.23 Posibilitatea afisarii si localizarii produselor aflate in promotie.

c) Poz.24 - Posibilitatea scanarii produselor dorite a fi cumparate sau verificate.

**Fig. 14** Posibilitatea afisarii listei produselor deja scanate si care urmeaza a fi cumparate direct de pe tableta sau la casa de marcat.

a) Poz.20 - Reprezentarea posibila a categoriilor de informatii despre produsele deja cumparate, expirate, dorite a fi cumparate, locatia cea mai apropiata in care sunt disponibile si comanda ce urmeaza a fi data spre achizitie.

- b) Poz.24 Posibilitatea scanarii produselor dorite a fi cumparate sau verificate.
- c) Poz.15 Posibilitatea inregistrarii in lista de stocuri personala a produselor cumparate sau aruncate.
- d) Poz.2S Posibilitatea platii produselor scanate sau comandate.

**Fig. 15** – Modalitate scanare produs in magazin sau acasa, la cumparare sau la epuizarea acestuia.

- a) Poz.26 Scanarea codurilor de bare unice, aflate pe orice produs
- b) Poz.lS Posibilitatea inregistrarii in lista stocurilor persoanel a produselor cumparate sau aruncate.
- c) Poz.27 Posibilitatea anularii actiunii.
- d) Poz.2S Posibilitatea platii produselor scanate sau comandate
- e) Poz.l Dispozitiv scanare coduri de bare

**Fig. 16** – Modalitate de afisare informatii legate de valorile nutritionale ale produselor scanate.

a) Poz.28 - Posibilitatea afisarii valorilor nutritive ale produse scanate

b) Poz.20 - Reprezentarea posibila a categoriilor de informatii despre produsele deja cumparate, expirate, dorite a fi cumparate, locatia cea mai apropiata in care sunt disponibile si comanda ce urmeaza a fi data spre achizitie.

c) Poz.29 - Posibilitatea revenirii la operatiunea anterioara

Fig. 17 - Modalitate de afisare cataloage periodice pentru promovarea ofertelor speciale.

- a) Poz.10 Posibilitatea afisarii cataloagelor si a ofertelor speciale.
- b) Poz.30 Posibilitatea afisarii paginii urmatoare

Fig. 18 - Modalitate afisare informatii legate de retetele digitale scanate.

a) Poz. 20 - Reprezentarea posibila a categoriilor de informatii despte retetele deja scanate, locatia cea mai apropiata in care sunt disponibile medicamentele si comanda ce urmeaza a fi data spre achizitie sau urmarirea tratamentului.

- b) Poz.ll Posibilitatea verificarii retetelor digitale personale
- c) Poz.24 Posibilitatea scanarii retetei
- d) Poz.39 Posibilitatea primirii de oferte pentru achizitionarea medicatiei prescrise in cadrul retetei digitala.
- Fig.  $19$  Modalitate afisare retete digitale
- a) Poz.31 Posibilitatea afisarii istoricului de retete scanate
- b) Poz.32 Retete scanate anterior
- c) Poz. 29 Posibilitatea revenirii la operatiunea anterioara
- Fig. 20 Modalitate afisare stare tratament si urmarirea acestuia
- a) Poz.33 Posibilitatea afisarii stadiului tratamentului la data actuala
- b) Poz.34 Posibilitate afisare ceas
- c) Poz.35 Posibilitatea actionarii alarmei de administrare medicatie conform retetei actuale scanate
- d) Poz. 20 Reprezentarea posibila a categoriilor de informatii despre retetele deja scanate, medicamentele de administrat, urmarirea tratamentului.
- e) Poz.29 Posibilitatea revenirii la operatiunea anterioara
- Fig. 21 Modalitate afisare starea platilor utilitatilor si a altor cheltuieli lunare.
- a) Poz.20 Reprezentarea posibila a categoriilor de informatii despre platile utilitatilor sau a altor cheltuieli lunare.
- b) Poz.13 Posibilitatea verificarii starii platilor utilitatilor sau a altor cheltuieli lunare.

c) Poz.29 - Posibilitatea revenirii la operatiunea anterioara

**Fig. 22** – Modalitate reprezentare informati legate de produsele propuse a fi cumparte utilizand sistemul "Cumparam Impreuna"

- a) Poz.12 Posibilitatea verificarii ofertelor tip "Cumparam Impreuna"
- b) Poz. $20$  Reprezentarea posibila a categoriilor de informatii despre produsele aflate in oferta prin sistemul "Cumparam Impreuna"
- c) Poz.29 Posibilitatea revenirii la operatiunea anterioara

Fig. 23 - Modalitate reprezentare campuri pentru trimiterea reclamatiilor legate de produse.

- a) Poz.14 Posibilitatea inregistrarii si trimiterii catre comercianti de reclamatii
- b) Poz. $20$  Reprezentarea posibila a categoriilor de produse ce se doreste a fi reclamate ca fiind in neconformitate
- c) Poz.24 Posibilitatea scanarii codului de bare al produsului reclamat a fi in neconformitate
- d) Poz.36 Zona inregistrare detalii despre produsele stricate sau reclamatii.
- e) Poz.37 Posibilitatea trimiterii informatiilor catre comerciant

**Fig. 24** - Modalitate afisare zona de scanare produse achizitionate sau epuizate.

- a) Poz.15 Posibilitatea inregistrarii in lista personala de stocuri a produselor cumparate sau aruncate.
- b) Poz.20 Reprezentarea posibila categoriilor de produse ce se doreste a fi scanate ca fiind achizitionate sau epuizate.
- c) Poz.24 Posibilitatea scanarii codului de bare al produsului achizitionat sau epuizat din stocul personal.
- **Fig. 25**  Reprezentarea posibila a zonei de solicitari reparatii produse stricate
- a) Poz.16 Posibilitatea solicitarii catre comerciant a reparatiilor anumitor produse defectate
- b) Poz.20 Reprezentarea posibila a categoriilor de produse ce se doreste a fi scanate ca fiind stricate.
- c) Poz.24 Posibilitatea scanarii codului de bare al produsului dorit a fi reparat
- d) Poz.37 Posibilitatea trimiterii informatiilor catre comerciant
- e) Poz.36 Zona inregistrare detalii despre produsele stricate.

## SISTEMUL INTERACTIV PENTRU EFICIENTIZAREA RELATIEI CLIENT-COMERCIANT, conform inventiei,cuprinde:

l.Subansamblul A - Softul SISTEMUlUllNTERACTIV PENTRU EFICIENTIZAREA RELATIEI CUENT-COMERCIANT poate fi derulat pe un suport tip smartphone sau tableta touch screen. (Fig. 1). Informatiile colectate de SISTEMUL INTERACTIV PENTRU EFICIENTIZAREA RELATIEI CLIENT-COMERCIANT sunt transmise unui server central de colectare si analiza date apartinand comeciatului. De la acesta, informatiile sunt transmise catre distribuitori si producatori. Acestia transmit informatii catre comerciant, legate de tipurile de produse, stocuri si preturi pentru a fi transmise catre SISTEMUL INTERACTIV PENTRU EFICIENTIZAREA RELATIEI CLIENT-COMERCIANT sub forma de oferte speciale (Fig.6).Clientul se inregistreaza la deschiderea deviceului cu userul si parola personala (Fig. 7, Poz 7), identificandu-se in relatia cu comerciantul. Clientul are posibilitatea sa inregistreze in contul personal din cadrul SISTEMULUIINTERACTIV PENTRU EFICIENTIZAREA RELATIEI CLIENT-COMERCIANT, un card cu care poate cum para online orice produs oferit de comerciant. Posibilitatile de lucru ale SISTEMUlUI INTERACTIV PENTRU EFICIENTIZAREA RELATIEI ClIENT-COMERCIANT sunt verificarea stocurilor personale (Fig. 8, Poz. 8), poate opta pentru cumpararea unor produse (Poz. 9), poate solicita sa vada cataloagele cu oferte speciale (Poz. 10), poate consulta retetele digitale personale (Poz.II), isi poate consulta starea platilor catre diverse utilitati sau rate inregistrate (Poz.13), poate inregistra reclamatii fata de anumite situatii intalnite in relatia cu comerciantul (comerciantii) sau legat de anumite produse (Poz.I4), poate inregiustra produsele achizitionate sau produsele epuizate prin scanarea acestora (Poz. 15), poate solicita repararea unui produs (Poz. 16) sau poate opta pentru a vedea ofertele speciale ale categoriei "Cumparam Impreuna" (Poz. 12). Stocurile personale (Fig.9, Poz.S) reprezinta totalitatea produselor cumparate si scanate, cu exceptia produselor scanate ca fiind consumate, sau indicate de catre SISTEMUL INTERACTIV PENTRU EFICIENTIZAREA RELATIEI CLIENT-COMERCIANT, a fi expirate (Fig. 9, Poz 20). Clientul poate opta pentru achizitia online a produselor consumate, pe loc sau in momentul epuizarii sau expirarii acestora sau le poate achizitiona din magazinele indicate ca avand produsele pe stoc de catre SISTEMUL INTERACTIV PENTRU EFICIENTIZAREA RELATIEI CLIENT-COMERCIANT (prescurtat SIPERCC). In cazul in care SIPERCC este conectat la mai multi comercianti, acesta va genera si afisa clientului oferta cea mai buna. (Fig. 9, Poz 20). Dupa selectarea optiunilor de achizitie (Fig. 9, Poz.20) clientul poate salva si transmite catre comerciant comenzile (Fig.9, Poz.1S). In cazul in care clientul doreste alte produse, in afara de cele din stocul personal (Fig. 10), selectand optiunea "Sa cumpar" (Poz.9) poate intoduce denumirea si detaliile acestora in SIPERCC (Fig. 10), afland posibilitatile si locatiile unde se afla produsele solicitate cu cel mai bun pret (Fig. 10, Poz.20). Acesta poate opta pentru comandarea la un anumit moment a produselor on line (Poz.I9), sau poate vizita magazinul in care SIPERCC recomanda se afla cele mai bune oferte (Poz. 3S). Dupa selectarea optiunilor de achizitie (Fig. 10, Poz.20) clientul poate salva si transmite catre comerciant comenzile (Fig. 10, Poz. 18). Dupa selectarea optiunii achizitie din "Magazin", la vizita fizica, (Fig. 1 I ), clientului i se ofera posbilitatea ca, atasand device-ul purtator al SIPERCC, sa poata vizualiza harta completa a magazinului selectat a fi vizitat pentru achizitii (Fig. 11, Poz. 22) cu punctarea localizarii exacte a produselor selectate a fi achizitionate, traseul cel mai scurt dar si ofertele speciale prezente in magazin la momentul respectiv. (Fig. 11, Poz. 23) La trecerea pe langa produsele aflate in promotie, chiar daca nu sa selectat optiunea "Alerta discount" (Fig. 1 1, Poz.23), SIPERCC va sesiza clientul prin alertarea acestuia pe device. Prin simpla selectie a optiunii "Lista mea" (Fig. 11, Poz.21)

 $\mathcal{Z}$ 

clientul primeste lista de produse (Fig. 12, Poz.20), in ordinea traseului oferit pe harta de la Fig.II. La momentul in care clientul doreste achitia unui produs din !ista, sau a altor produse intalnire pe traseu, acesta poate selecta optiune "Scaneaza" (Poz.24), scanad codul de bare al produsului (Fig.15, Poz.26), adaugandu-l la lista de produse cumparate (Fig.15, Poz.15). Dupa finalizarea traseului sau a listei produselor dorite a fi scanate (Fig.I5). Fiecare produs scanat poate fi analizat de catre client din punct de vedere al valorilor nutritive prin selectarea acestei optiuni (Fig. 16, Poz. 28) si poate reveni ulterior la lista prin selectarea optiunii "inapoi" (poz.29). Clientul are posibilitatea sa ajusteze lista prin selectarea si stergerea prin optiunea ,,Anulare" a anumitor produse scanate (Poz.27), apoi poate alege sa selecteze optiunea "Plateste" achitand automat produsele din coul de cumparaturi, putand iesi din magazin prin zona speciala, fara a mai sta la rand pentru a plati produsele, la casa de marcat. In cazul in care clientul doreste accesarea ofertelor speciale, exceptand mometul in care este alertat de aparitia unltimului catalog transmis de catre comerciant, acesta poate selecta optiunea "Oferte Speciale" (Fig. 17, Poz. 10) si derula paginile selectand optiunea "Da pagina", (poz. 30). La selectarea optiunii "reteta digitala", (Fig. 18, Poz. 11), clientul isi poate scana ultima reteta (Poz.24), poate consulta atat istoricul retetelor digitale scanate anterior (Fig.IS, Poz.20) cat si starea tratamentului, cu orarul exact prevazut in recomandarea medicului, oferta de achizitie a reperelor din reteta la furnizorul cu cel mai bun pret (Poz.39), cat si poate consulta un medic online. SIPERCC poate alerta clientul legat de orele la care trebuie sa isi administreze tratamentul prin selectarea oprtiunii "Alarma" (Fig.18, Poz.35). Pentru platile utilitatilor si a ratelor, clientul isi poate introduce sumele si datele la care trebuie sa achite catre diversi creditori si isi poate genera o lista centralizata a acestora (Fig.21, Poz.20). Selectarea optiunii "Cumparam Impreuna" (Fig.22, Poz.12) poate orefi posibilitatea clientului sa achizioneze produse oferite de catre comercianti la un pret scazut, cu conditia ca intregul stoc sa fie comandat iainte de achizitia propriu-zisa, oferind posibilitatea clientilor sa anunte si alte persoane de aceasta posibilitate, grabind si asigurandu-si achizitia (Fig.22, Poz.20). Pentru reclamarea unei situatii in relatie cu un produs achizitionat prin intermediul SIPERCC, online sau din magazin, clientul are posibilitatea sa selecteze optiunea ,,Reclamatii" (Fig.23, Poz.I4), sa scaneze produsul (Poz.24) si sa completeze campul cu detalii (poz.36) trimitand toate infrmatiile catre comerciant, selectand optiunea "Trimite" (poz.37). Cea mai uzuala actiune in folosirea SIPERCC, este opriunea "Cumparare/Aruncare" de produse (Fig.24, Poz.15) prin care clientul isi updateaza stocurile si necesarul de produse, prin scanareacodurilor de bare a acestora (Fig.24, Poz.24). pentru a repara anumite produse iesite din garantie, clientul poate selecta optiunea "Repar" (Fig.25, Poz.16), sa scaneze codul de bare al produsului dorit a fi reparat (Poz.24) si sa completeze campul cu detalii (Poz.36) trimitand toate infrmatiile catre comerciant, selectand optiunea "Trimite" (poz.37).

2. **Subansamblul B** - de scanare a codurilor de bare ale produselor dorit a fi achizitionate sau epuizate (fig. 1, Poz. 1) reprezinta un echipament informatic cu ajutorul căruia se citesc prin metoda lecturii optice, datele codificării și simbolizării prin coduri de bare. Elementele de bază ale sistemului de scanare fiind cititorul optic și decodificatorul. Cititorul poate scana codul de bare prin mai multe metode: tehnologia LED, tehnologia CCD, tehnologia Laser sau captura digitale de imagine. Acesta transmite informatia catre comerciant prin intermediul Subansamblelor C (Poz. 2) si D (Poz.3) pentru decodificare.

3. **Subansamblul** C - de conectare a **SISTEMULUIINTERACTIV PENTRU EFICIENTIZAREA RELATIEI CLiENT-COMERCIANT** la internet. Este format dintr-o interfata Wi-Fi MiniPCI, cu 0 mică antenă. După montare, antena rămâne in interior sau se poate afla in afara în afara carcasei tabletei.

4. Subansamblul D - de transmisie a datelor generate de SISTEMUL INTERACTIV PENTRU EFICIENTIZAREA RELATIEI CLiENT-COMERCIANT si receptie a datelor oferite de comercianti prin internet sau emitatoare locale Bluetooth folosind cartele GSM pentru alte tehnologii de transmisie radio in banda de 2,4 GHz sau Bluetooth .

5. Subansamblul  $E - de$  pozitionare, este format dintr-o placa (Poz.4) atasata de tableta pentru conectarea acesteia (simpla sau tip magnet). In acest fel se poate pozitiona pe frigider (Fig. 3).Subansamblul E mai cuprinde 0 placa (Poz.S) pentru atasarea tabletei la un carucior cumparaturi (simpla sau tip magnet prevazuta cu 0 agatatoare) (Fig. 4). Pentru pozitionarea pe orice tip de suport gen masa (Fig.6), Subansamblul E mai poate fi prevazut cu un dispozitiv tip stativ (Poz.6).

Lista pozițiilor cu denumirea reperelor cuprinse în desene:

Poz.l - Dispozitiv de scanare a produselor achizitionate sau epuizate

Poz.2 – Dispozitiv de conectare - transmisie – receptie a datelor generate de SISTEMUL INTERACTIV PENTRU EFICIENTIZAREA RELATIEI CLIENT-COMERCIANT.

Poz.3 - Dispozitiv de conectare transmisie - receptie a datelor generate de SISTEMUL INTERACTIV PENTRU EFICIENTIZAREA RELATIEI CLiENT-COMERCIANT

Poz. $4$  – Placa atasare de tableta pentru prindere (simpla sau tip magnet)

Poz.5 - Placa atasare carueior cumparaturi (simpla sau tip magnet prevazuta cu 0

agatatoare)

Poz.6 - Dispozitiv tip stativ pentru sprijinirea pe orice tip de suport.

Poz.7 - Posibilitatea de logare in contul personal/familial

Poz.S - Posibilitatea verificarii stocuri personale

Poz.9 - Posibilitatea cumpararii de produse

Poz.10 – Posibilitatea prezentarii de catagoage digitale de oferte speciale

Poz.11- Posibilitatea verificarii retetelor digitale personale

Poz.12 - Posibilitatea verificarii ofertelor tip "Cumparam Impreuna"

Poz.13 - Posibilitatea verificare starii platilor utilitatilor

Poz.14 - Posibilitatea inregistrarii reclamatiilor

Poz.15 - Posibilitatea inregistrarii in lista a produselor cumparate sau aruncate

1**6"06- <sup>2015</sup>**

Poz.16 - Posibilitatea solicitarii reparatiiior diversor produse

Poz.17 Enuntul principal "Ce vrei sa faci?"

Poz.18 - Posibilitatea salvarii si trimierii optiunilor catre server.

Poz.19 - Posibilitatea cumpararii produselor online

Poz.20 - Reprezentarea posibila a categoriilor de informatii despre produsele deja cumparate, expirate, dorite a fi cumparate, locatia cea mai apropiata in care sunt disponibile si comanda ce urmeaza a fi data spre achizitie.

Poz.21 - Posibilitatea selectarii listei de cumparaturi finale de achizitionat in magazinul selectat.

Poz.22 - Posibilitatea selectarii magazinului in care se afla cumparatorul.

Poz.23 - Posibilitatea afisarii si localizarii produselor aflate in promotie in magazinul vizitat.

Poz.24 -Posibilitatea scanarii produselor dorite a fi cumparate sau verificate.

Poz.25 - Posibilitatea afisarii hartii magazinului impreuna cu locatia exacta unde se afla produsele din lista de cumparaturi si a produselor aflate in promotie.

Poz.26 - Scanarea codurilor de bare unice, aflate pe orice produs

Poz.27 - Posibilitatea anularii actiunii.

Poz.28 - Posibilitatea afisarii valorilor nutritive ale produse scanate

Poz.29 - Posibilitatea revenirii la operatiunea anterioara

Poz.30 - Posibilitatea afisarii paginii urmatoare

Poz.31 - Posibilitatea afisarii istoricului de retete scanate

Poz.32 – Retete scanate anterior

Poz.33 – Posibilitatea afisarii stadiului tratamentului la data actuala

Poz.34 - Posibilitate afisare ceas

Poz.35 - Posibilitatea actionarii alarmei de administrare medicatie conform retetei actuale scanate

# 1 6 *..06- <sup>2015</sup>*

Poz.36 - Zona inregistrare detalii despre produsele stricate sau reclamatii.

Poz.37 - Posibilitatea trimiterii informatiilor catre comerciant

 $\ddot{\phantom{0}}$ 

Poz.38 - Posibilitatea selectarii magazinului dorit a fi vizitat sau recomandat a avea in stoc lista generata de cumparaturi.

Poz.39 – Posibilitatea primirii de oferte pentru achizitionarea medicatiei prescrise in cadrul retetei digitala.

1 6 ..06- <sup>2015</sup>

# **REVENDICĂRI**

15

1. SISTEMUL INTERACTIV PENTRU EFICIENTIZAREA RELATIEI CLIENT-COMERCIANT (fig1), este caracterizat prin aceea că este alcătuit din niște subansamble, cum sunt: Subansamblul A softul SISTEMULUI INTERACTIV PENTRU EFICIENTIZAREA RELATIEI CLIENT-COMERCIANT derulat pe un suport tip tableta touch screen cu soft personalizat, Subansamblul  $B - de$  scanare a produselor achizitionate sau epuizate, Subansamblul  $C -$  de conectare la internet a SISTEMULUI INTERACTIV PENTRU EFICIENTIZAREA RELATIEI CLIENT-COMERCIANT, Subansamblul  $D - de$ transmisie a datelor generate de SISTEMUL INTERACTIV PENTRU EFICIENTIZAREA RELATIEI CLIENT-COMERCIANT dar si receptie a datelor de la comerciant si Subansamblul E • de pozitionare pe carucior, pe un suport sau pe frigider.

2. SISTEMUL INTERACTIV PENTRU EFICIENTIZAREA RELATIEI CLIENT-COMERCIANT, conform revendicării 2, este caracterizat prin aceea ca softul SISTEMULUI INTERACTIV PENTRU EFICIENTIZAREA RELATIEI ClIENT·COMERCIANT este derulat pe un suport tip smartphone sau tableta prvazuta cu touch screen.

3. SISTEMUL INTERACTIV PENTRU EFICIENTIZAREA RELATIEI CLIENT-COMERCIANT, conform revendicarii 3, este caracterizat prin aceea ca este prevazut cu Subansamblul B de scanare a codurilor de bare ale produselor dorit a fi achizitionate sau epuizate (fig. 1, Poz. 1) reprezinta un echipament informatic cu ajutorul căruia se citesc prin metoda lecturii optice, datele codificării și simbolizării prin coduri de bare. Elementele de bază ale sistemului de scanare fiind cititorul optic si decodificatorul. Cititorul poate scana codul de bare prin mai multe metode: tehnologia LED, tehnologia CCD, tehnologia Laser sau captura digitale de imagine. Acesta transmite informatia catre comerciant prin intermediul Subansamblelor C (Poz. 2) si D (Poz.3) pentru decodificare.

4. SISTEMUL INTERACTIV PENTRU EFICIENTIZAREA RELATIEI CLIENT-COMERCIANT, conform revendicării 4, este caracterizat prin aceea ca este prevazut cu Subansamblul  $C - de$ conectare a SISTEMULUIINTERACTIV PENTRU EFICIENTIZAREA RELATIEI CLIENT· COMERCIANT la internet. Este format dintr-o interfata Wi-Fi MiniPCI, cu 0 mica antena. După montare, antena rămâne in interior sau se poate afla in afara în afara carcasei tabletei.

5. SISTEMUL INTERACTIV PENTRU EFICIENTIZAREA RELATIEI CLIENT-COMERCIANT, conform revendicării 5, este caracterizat prin aceea ca este prevazut cu Subansamblul  $D - de$ transmisie a datelor generate de SISTEMUL INTERACTIV PENTRU EFICIENTIZAREA RELATIEI CLIENT-COMERCIANT si receptie a datelor oferite de comercianti prin internet sau emitatoare locale Bluetooth folosind cartele GSM pentru alte tehnologii de transmisie radio in banda de 2,4 GHz sau Bluetooth .

6. SISTEMUl INTERACTIV PENTRU EFICIENTIZAREA RELATIEI CliENT-COMERCIANT, conform revendicării 6, este caracterizat prin aceea ca este prevazut cu Subansamblul  $E - de$ pozitionare, este format dintr-o placa (Poz.4) atasata de tableta pentru conectarea acesteia (simpla sau tip magnet). In acest fel se poate pozitiona pe frigider (Fig. 3).Subansamblul E mai cuprinde 0 placa (Poz.S) pentru atasarea tabletei la un carucior cumparaturi (simpla sau tip magnet prevazuta cu 0 agatatoare) (Fig. 4).Pentru pozitionarea pe orice tip de suport gen masa (Fig.6), Subansamblul E mai poate fi prevazut cu un dispozitiv tip stativ (Poz.6).

7. SISTEMUL INTERACTIV PENTRU EFICIENTIZAREA RELATIEI CLIENT-COMERCIANT, conform revendicării 6, este caracterizat prin aceea ca informatiile colectate de SISTEMUL INTERACTIV PENTRU EFICIENTIZAREA RELATIEI CliENT-COMERCIANT sunt transmise unui server central de colectare si analiza date apartinand comeciatului. De Ia acesta, informatiile sunt transmise catre distribuitori si producatori. Acestia transmit informatii catre comerciant, legate de tipurile de produse, stocuri si preturi pentru a fi transmise catre SISTEMUL INTERACTIV PENTRU EFICIENTIZAREA RELATIEI CIJENT·COMERCIANT sub forma de oferte speciale (Fig.6).

8. SISTEMUL INTERACTIV PENTRU EFICIENTIZAREA RELATIEI CLIENT-COMERCIANT, conform revendicării 8, este caracterizat prin aceea ca fiecare clientul se poate inregistra la deschiderea deviceului purtator al SISTEMUL INTERACTIV PENTRU EFICIENTIZAREA RELATIEI CLIENT-COMERCIANT cu un user si 0 parola personala (Fig. 7, Poz 7), identificandu-se in relatia cu comerciantul. Clientul are posibilitatea sa inregistreze in contul personal din cadrul SISTEMULUI INTERACTIV PENTRU EFICIENTIZAREA RELATIEI CLIENT-COMERCIANT, un card cu care poate cum para online orice produs oferit de comerciant.

9, SISTEMUL INTERACTIV PENTRU EFICIENTIZAREA RELATIEI CLIENT-COMERCIANT, conform revendicarii 9, este caracterizat prin aceea ca fiecare clienti, posesor aI SIPERCC poate verifica stocurilor personale (Fig.8, Poz. 8), poate opta pentru cumpararea unor produse beneficiand de cea mai buna oaferta, online sau in magazin (Poz.9), poate solicita sa vada cataloagele cu oferte speciale (Poz. 10), poate consulta retetele digitale personale si stadiul tratamentelor (Poz.II), isi poate consulta starea platilor catre diverse utilitati sau rate inregistrate (Poz.13), poate inregistra reclamatii fata de anumite situatii intalnite in relatia cu comerciantul (comerciantii) sau legat de anumite produse (poz.14), poate inregiustra produsele achizitionate sau produsele epuizate prin scanarea acestora (Poz. 15), poate soIicita repararea unui produs (Poz. 16) sau poate opta pentru a vedea ofertele speciale ale categoriei "Cumparam Impreuna" (Poz. 12).

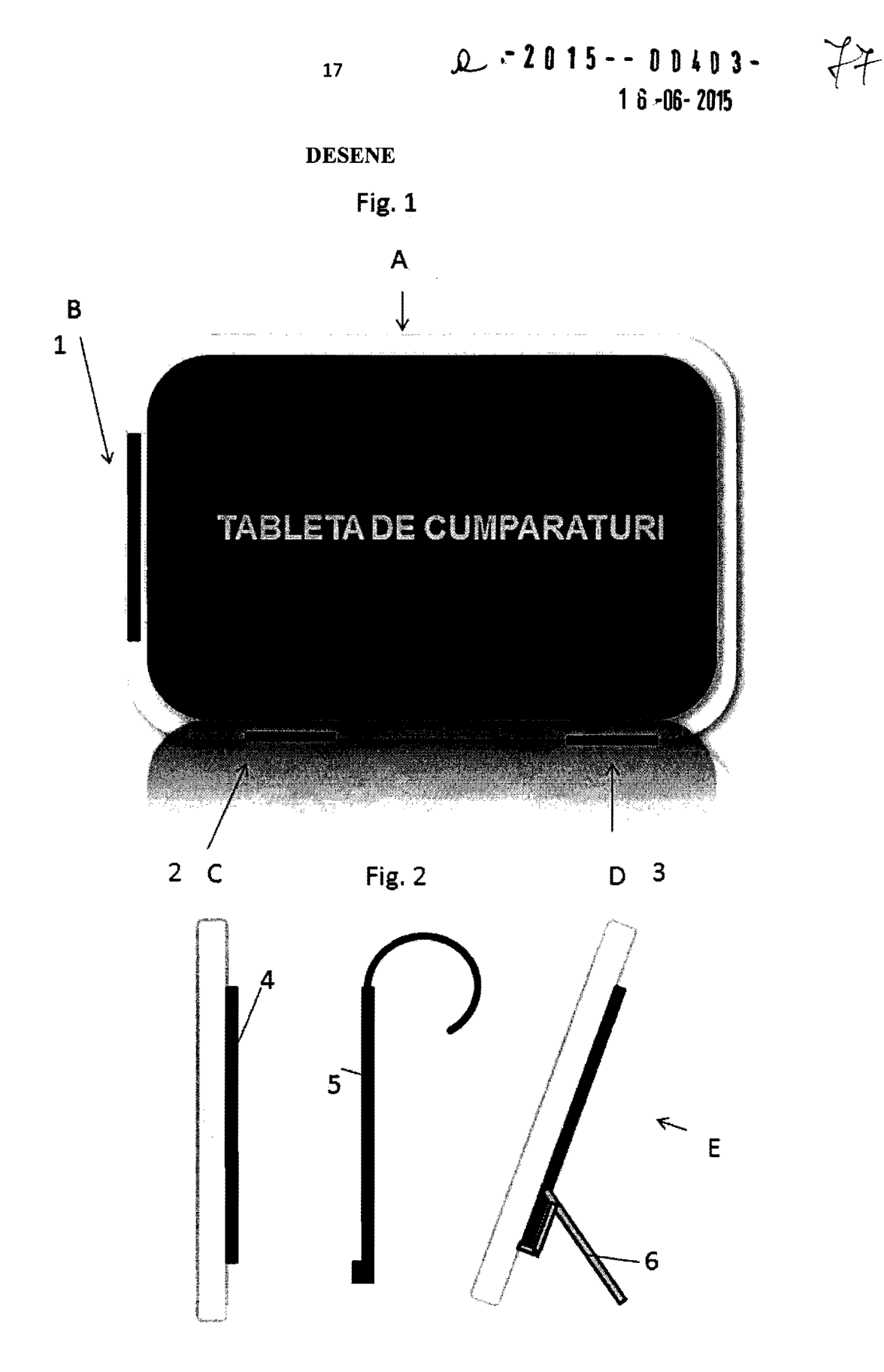

**.,A.......-20 15-- 00403 1 6 ..06- <sup>2015</sup>**

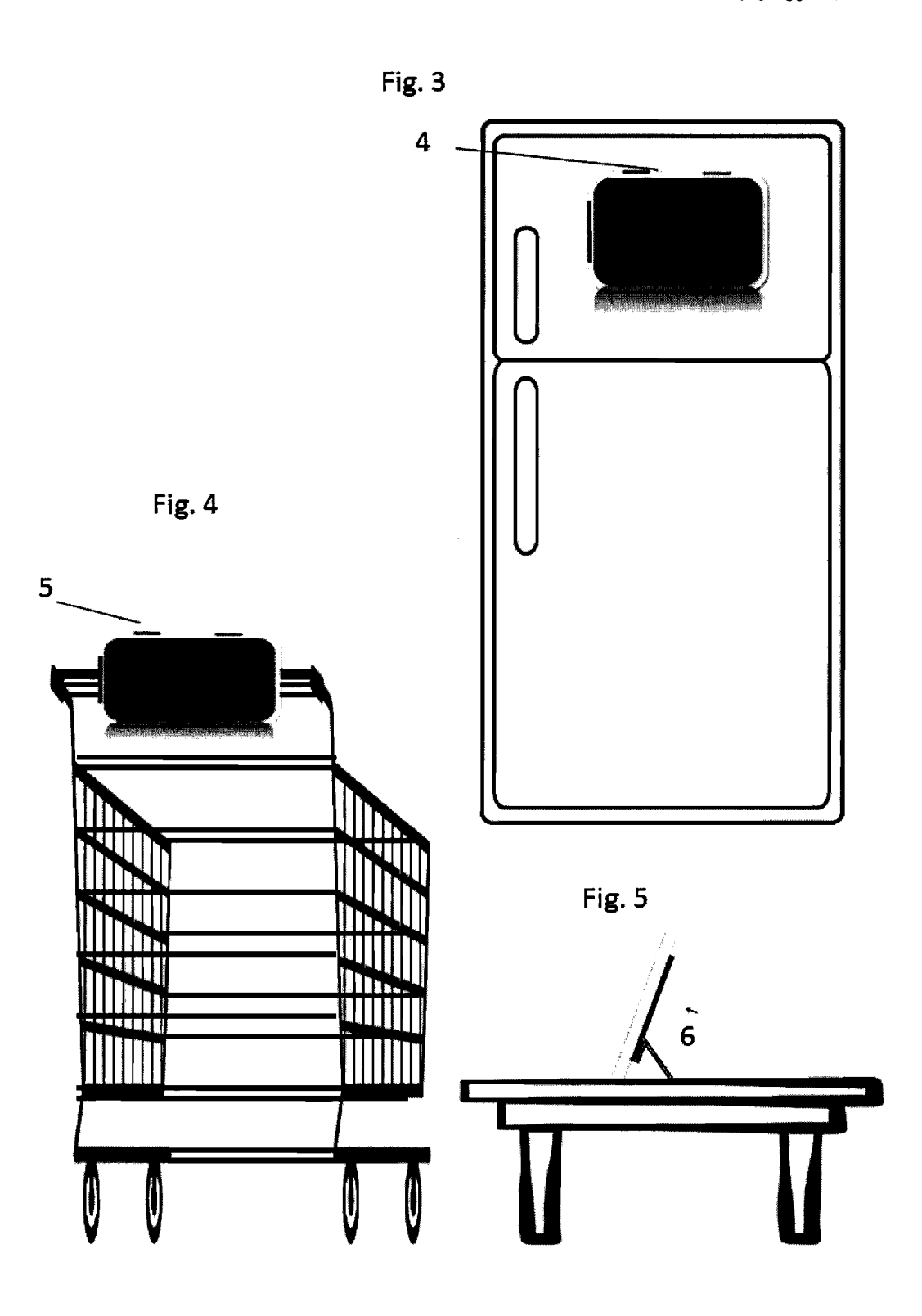

 $2015 - 00103$  $10 - 06 - 2015$ 

 $\frac{1}{\sqrt{2}}$ 

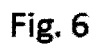

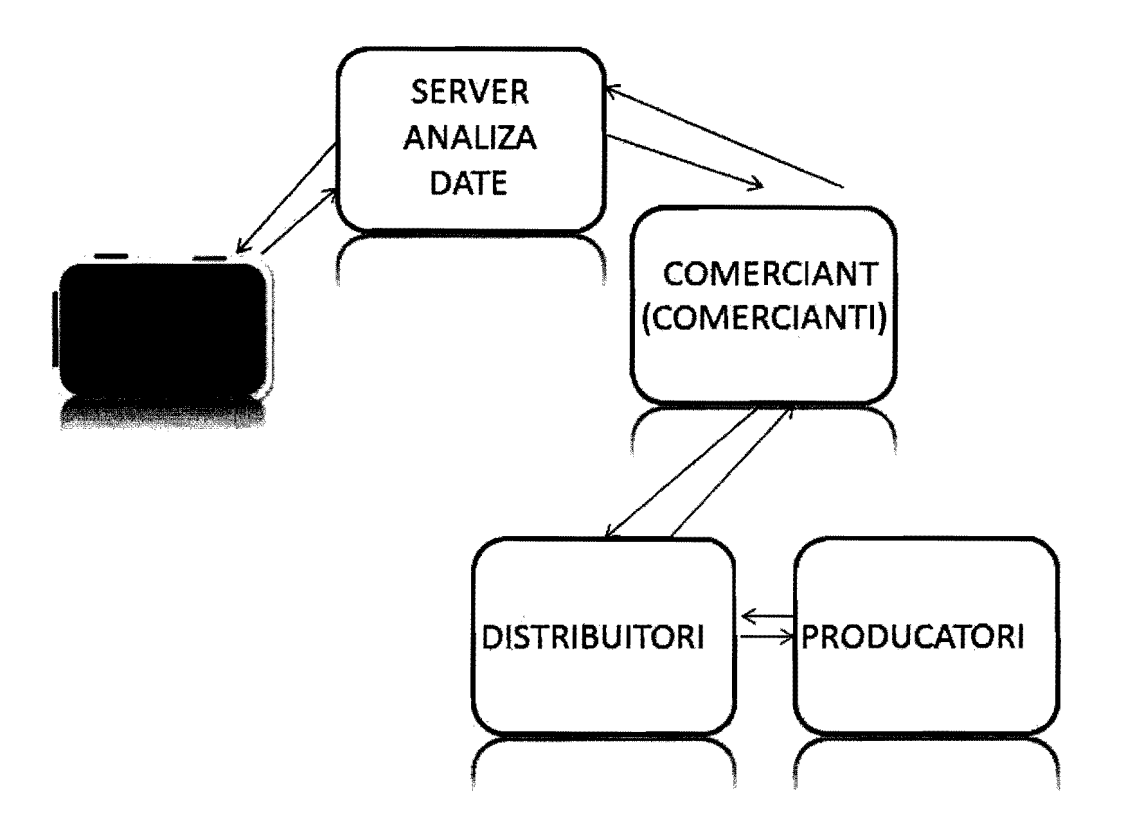

  $-2015 - 00403$  $1a - 06 - 2015$ 

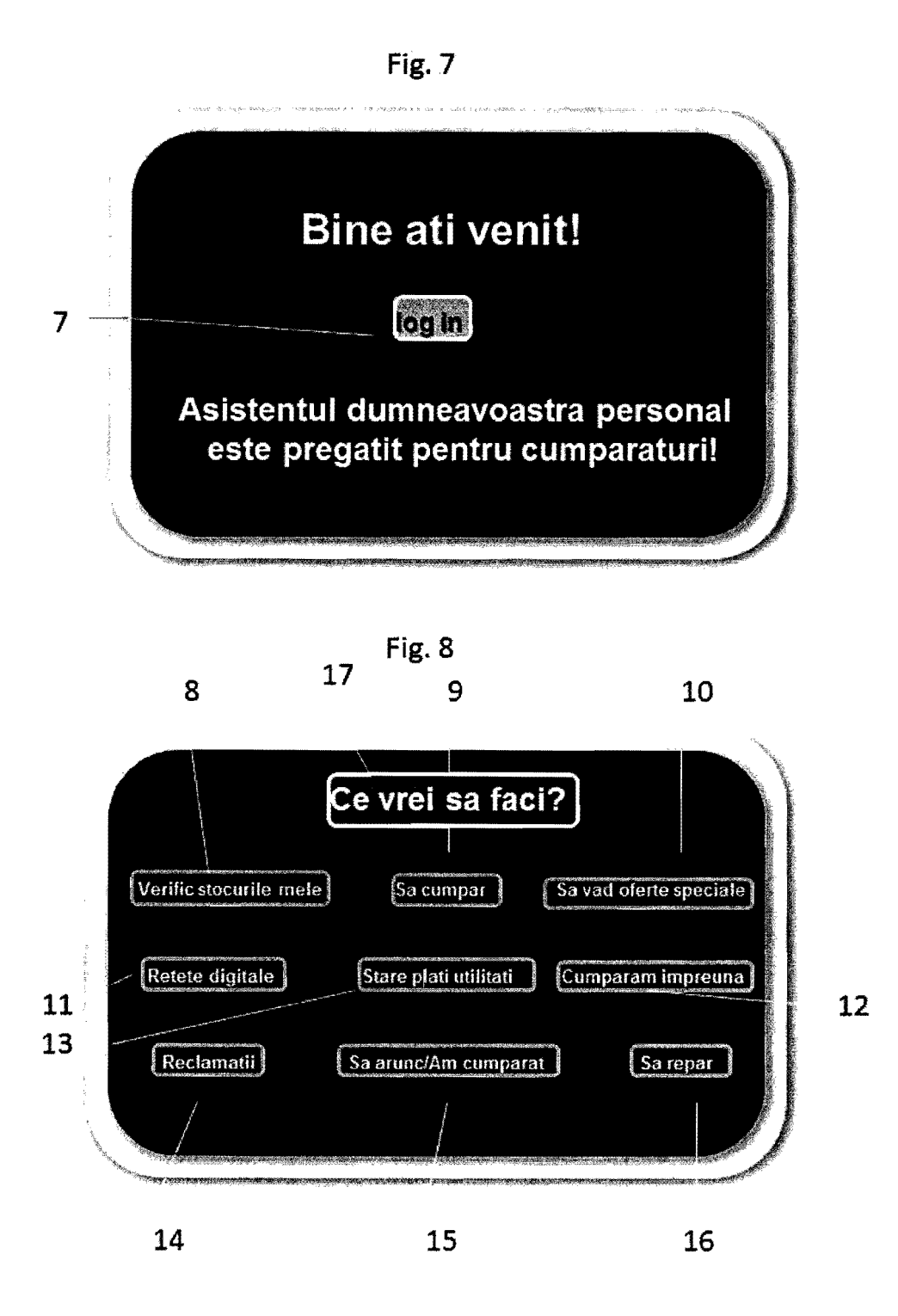

1**6..06- <sup>2015</sup>**

 $\epsilon$ 

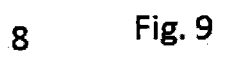

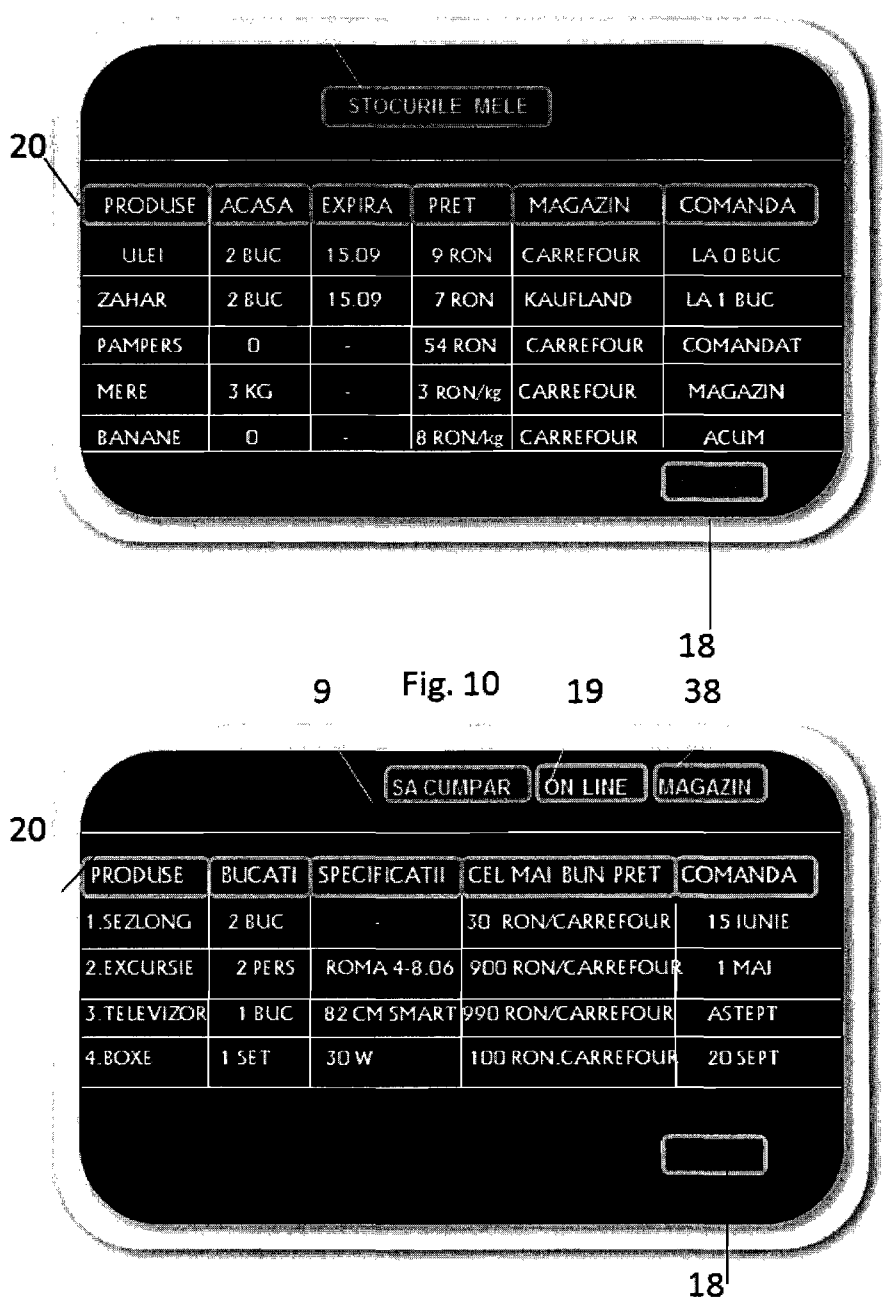

 $\sim 10$ 

 $2015--DB403-72$ 

1o. **"06- <sup>2015</sup>**

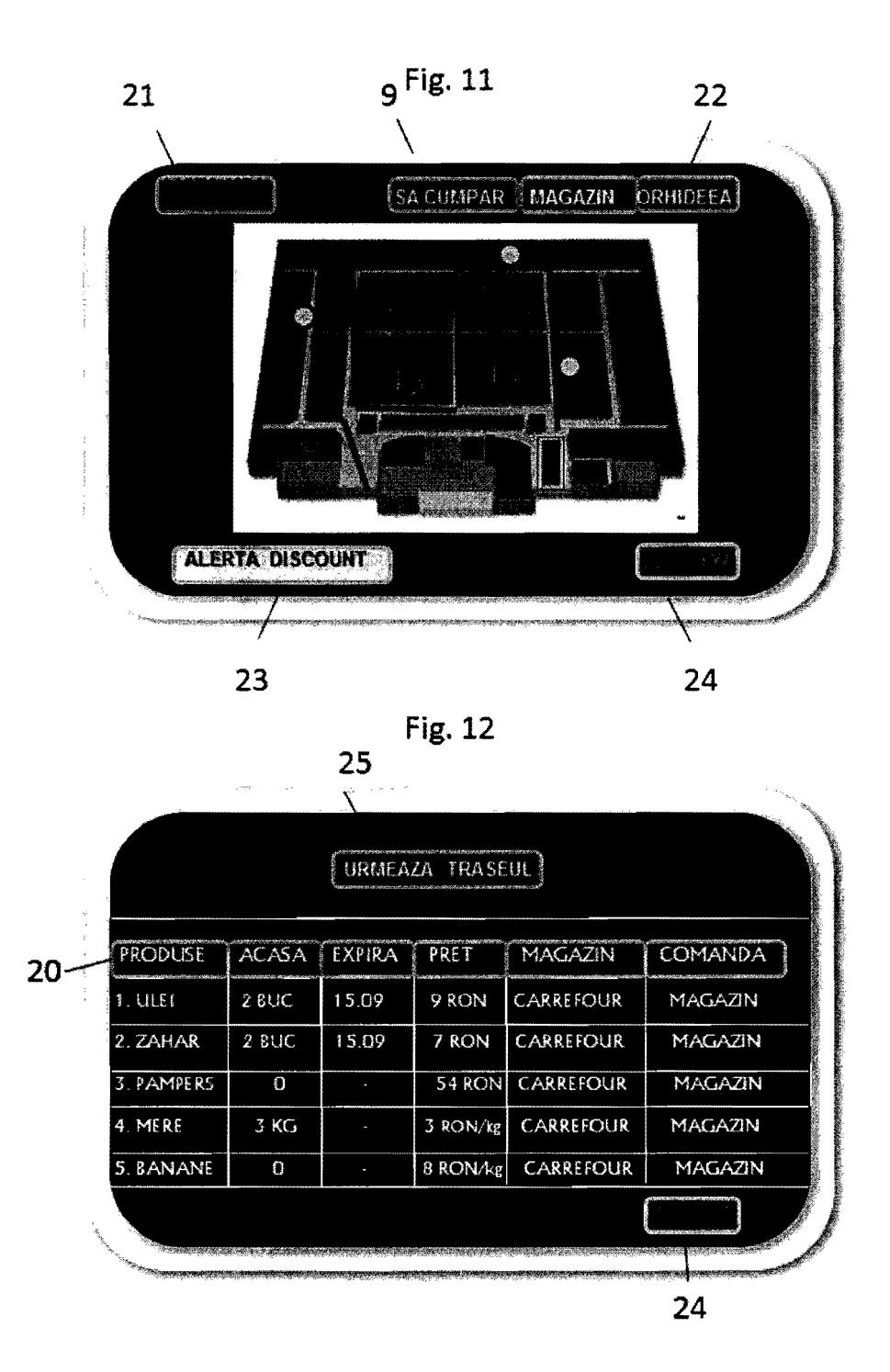

 $23$ <br> $22 \div 2015 - 00103$  $10 - 06 - 2015$ 

 $H$ 

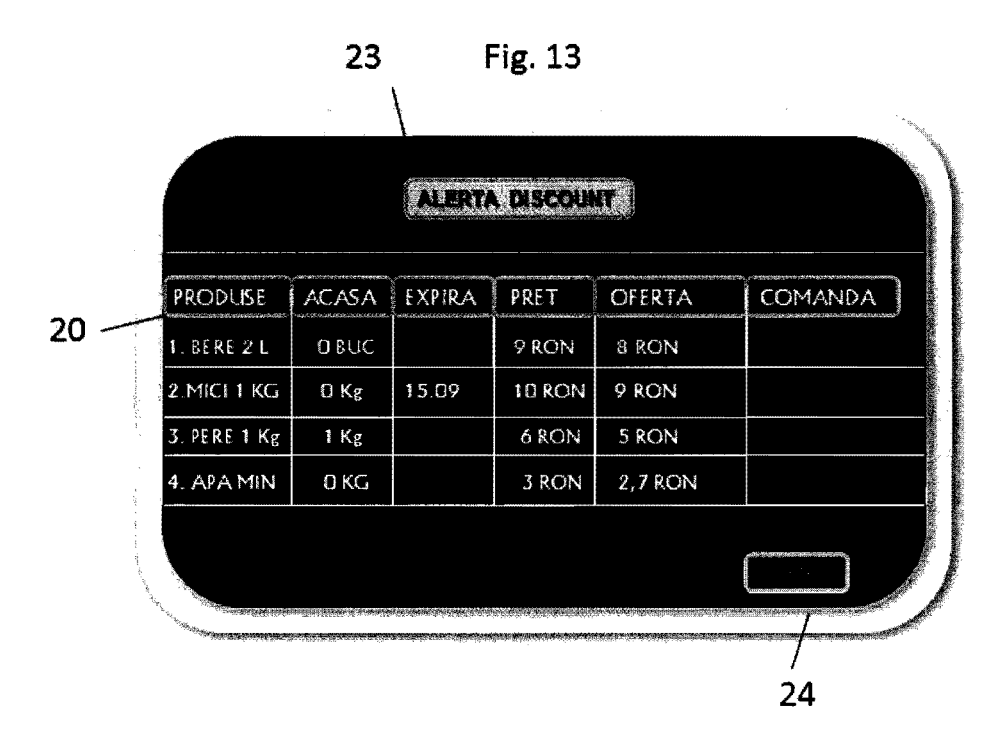

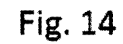

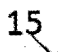

 $\sim$ 

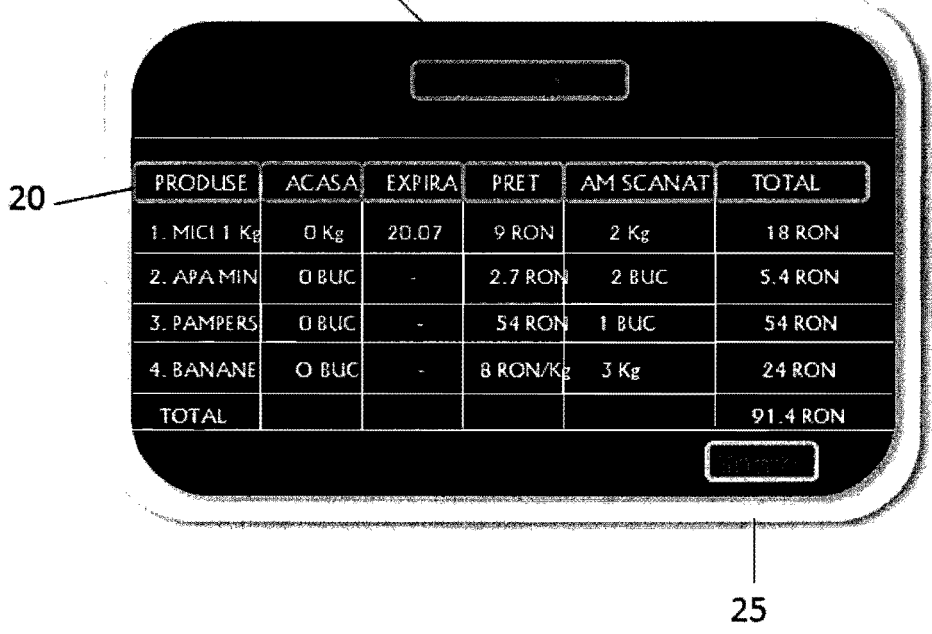

 $222015 - 00103$ - $\hat{u}$  -06- 2015

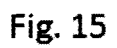

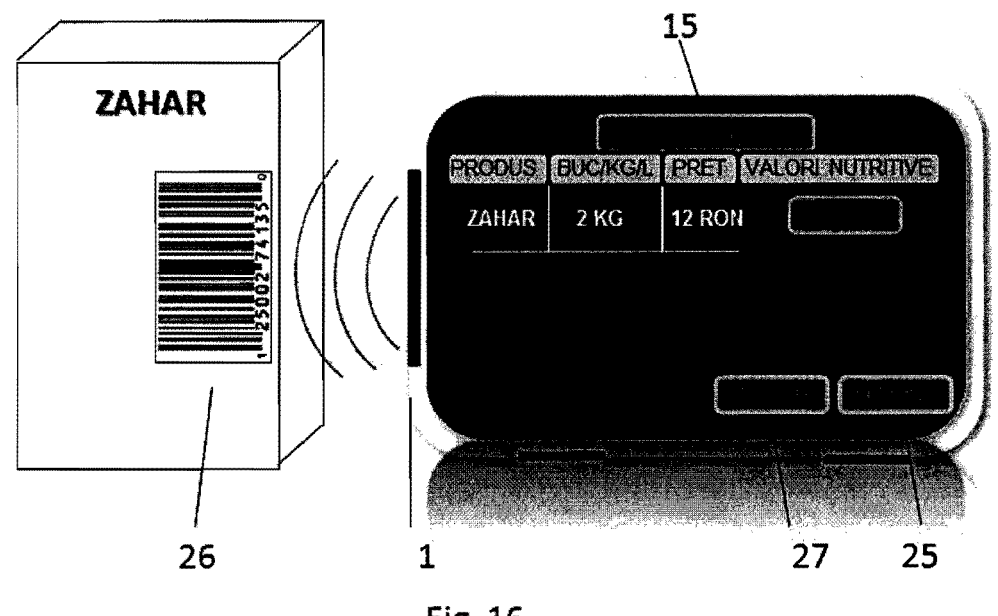

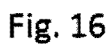

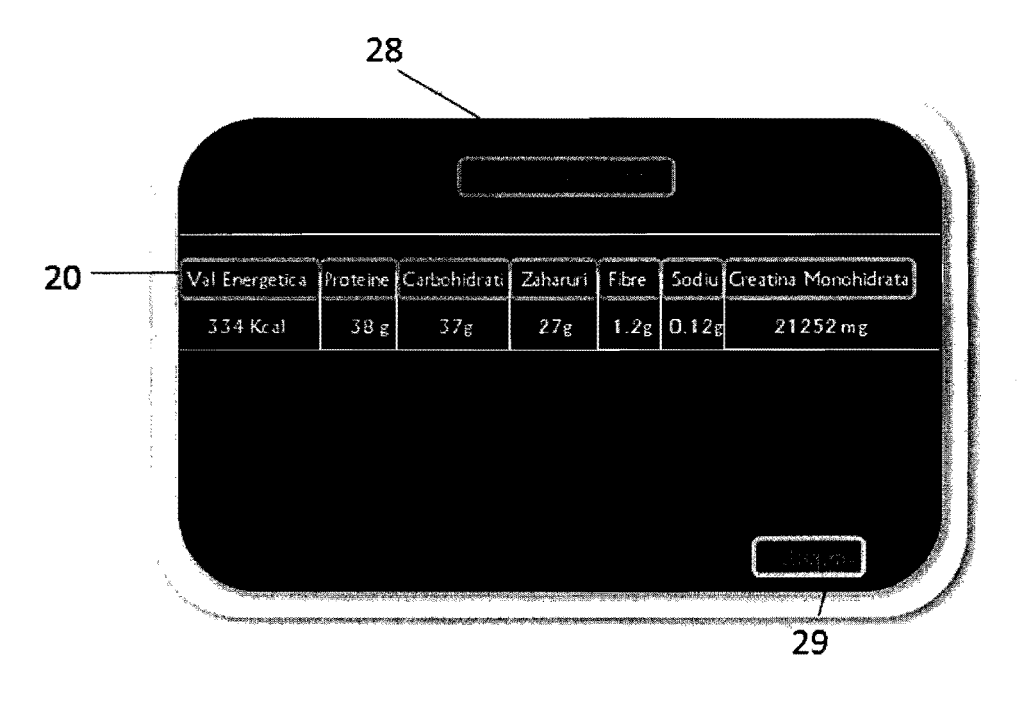

 $\widehat{\varphi}$ 

Fig. 17

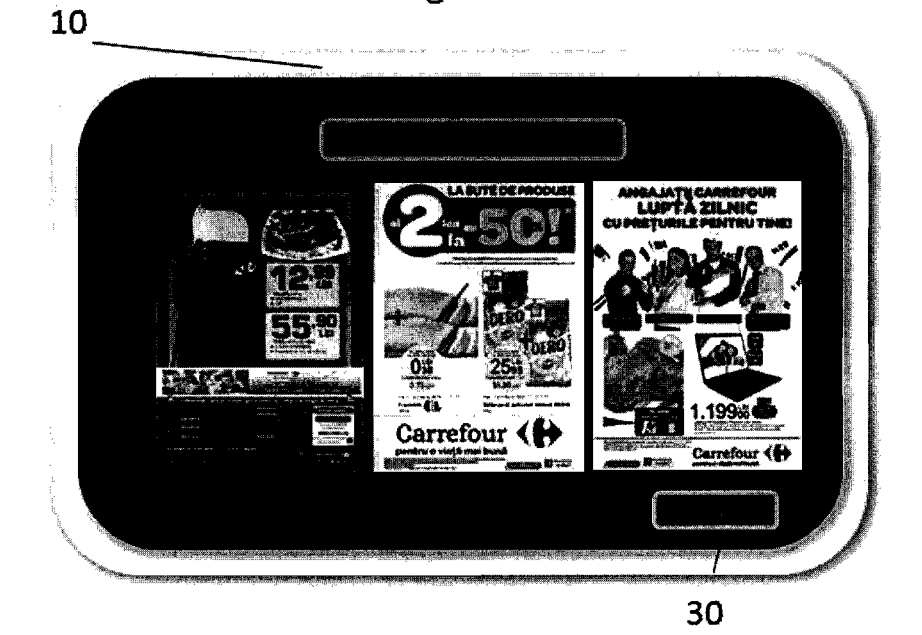

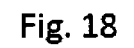

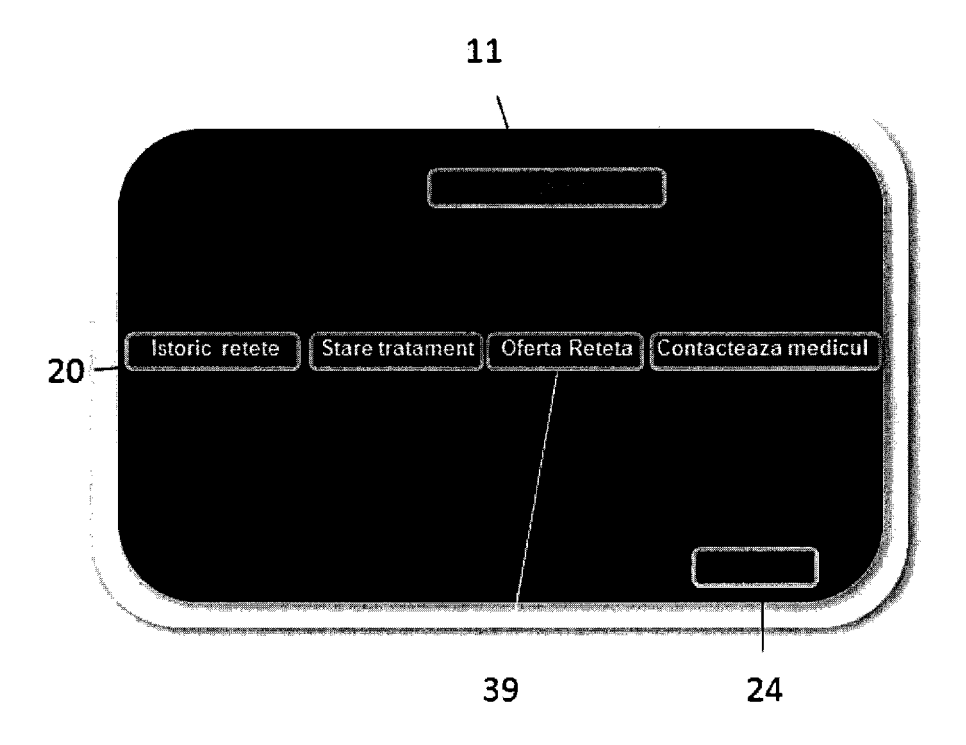

 $\ddot{o}$  -06- 2015

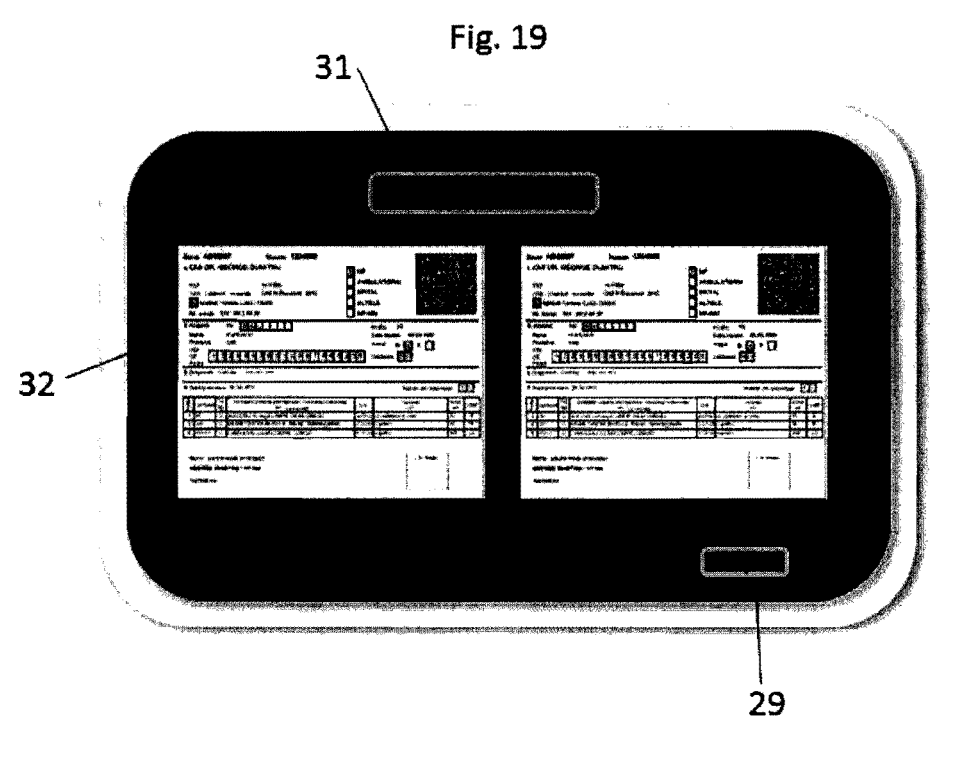

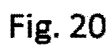

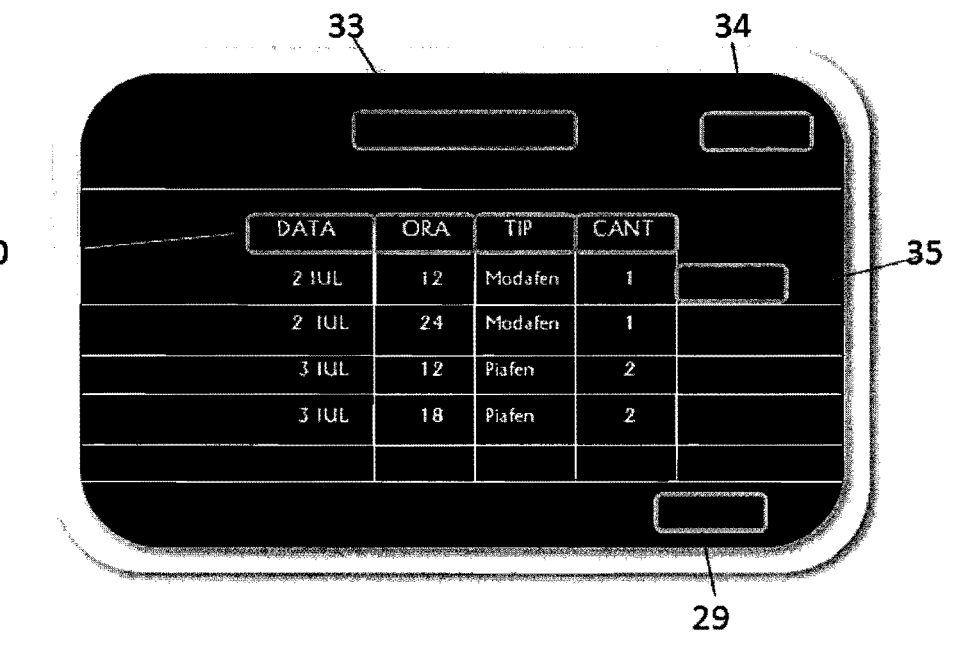

 $\sim$ 

 $67-$ 

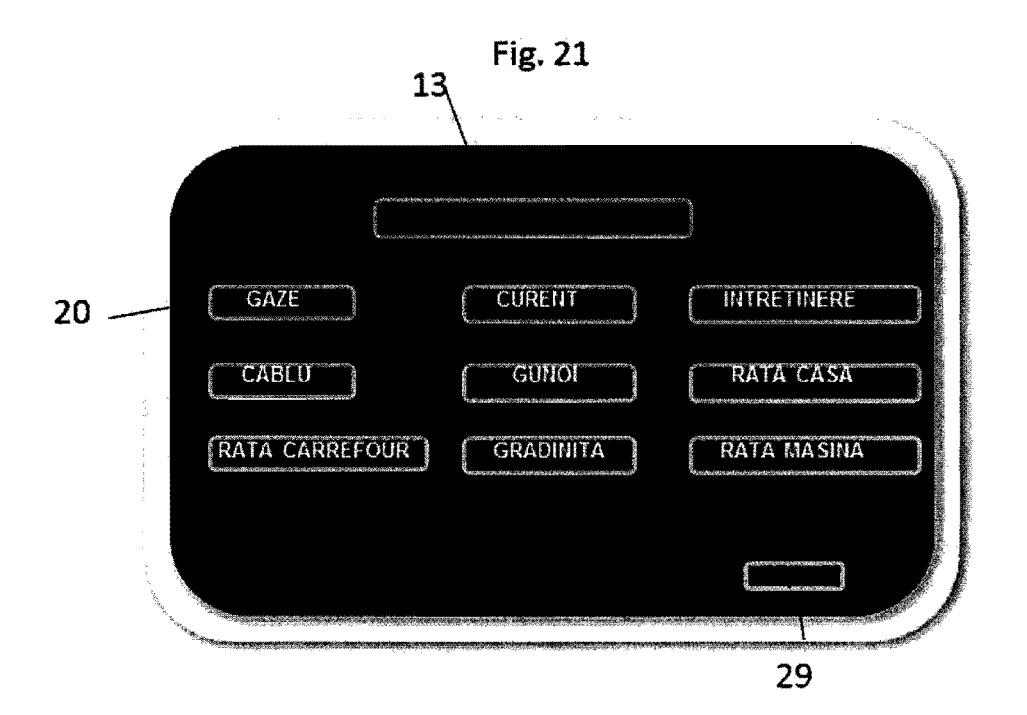

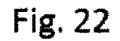

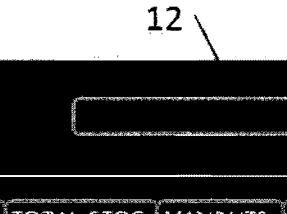

20

PRODUS PRET TOTAL STOC VANDUTE CUMPARA RECOMANDA TV 82 AKAI 1000 BUC 890 BUC ACUM ACUM 700 AER COND 500 BUC 200 BUC 900 ACUM **ACUM** FRIGIDER 90 BUC 1000 89 BUC ACUM ACUM ARAGAZ 700 680 BUC **560 BUC ACUM** ACUM 29

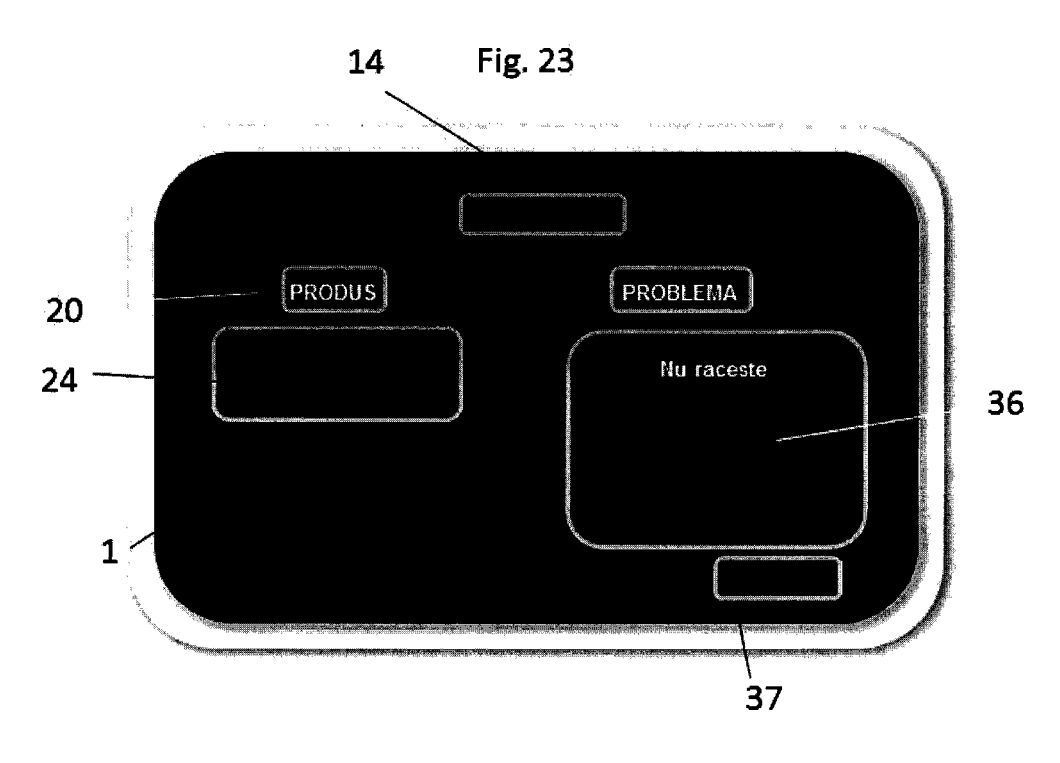

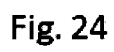

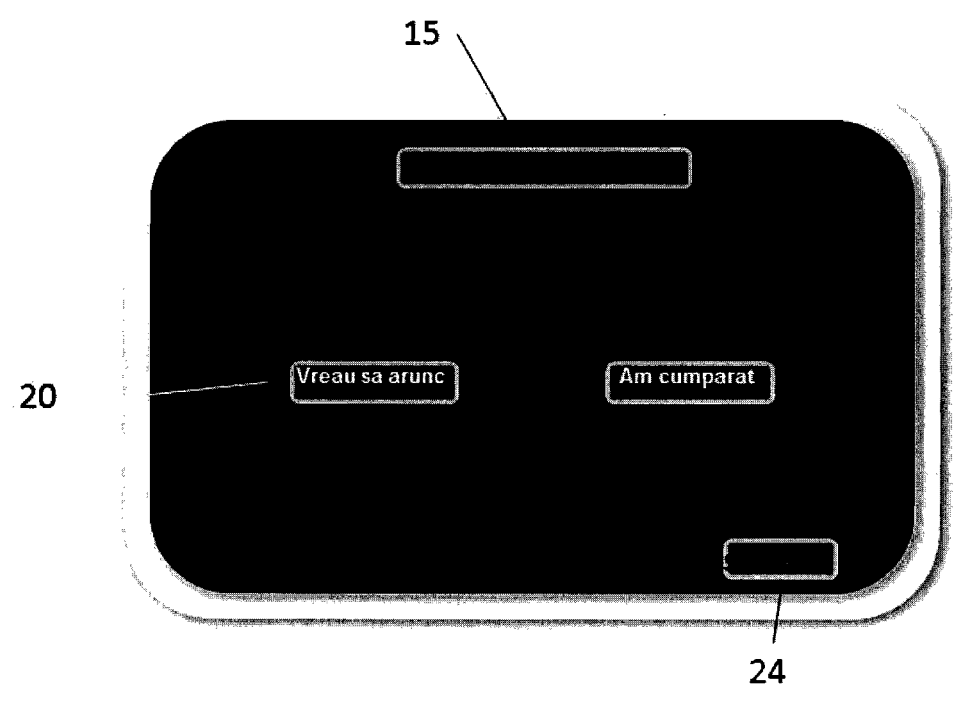

 $\mathcal{C}1$ 

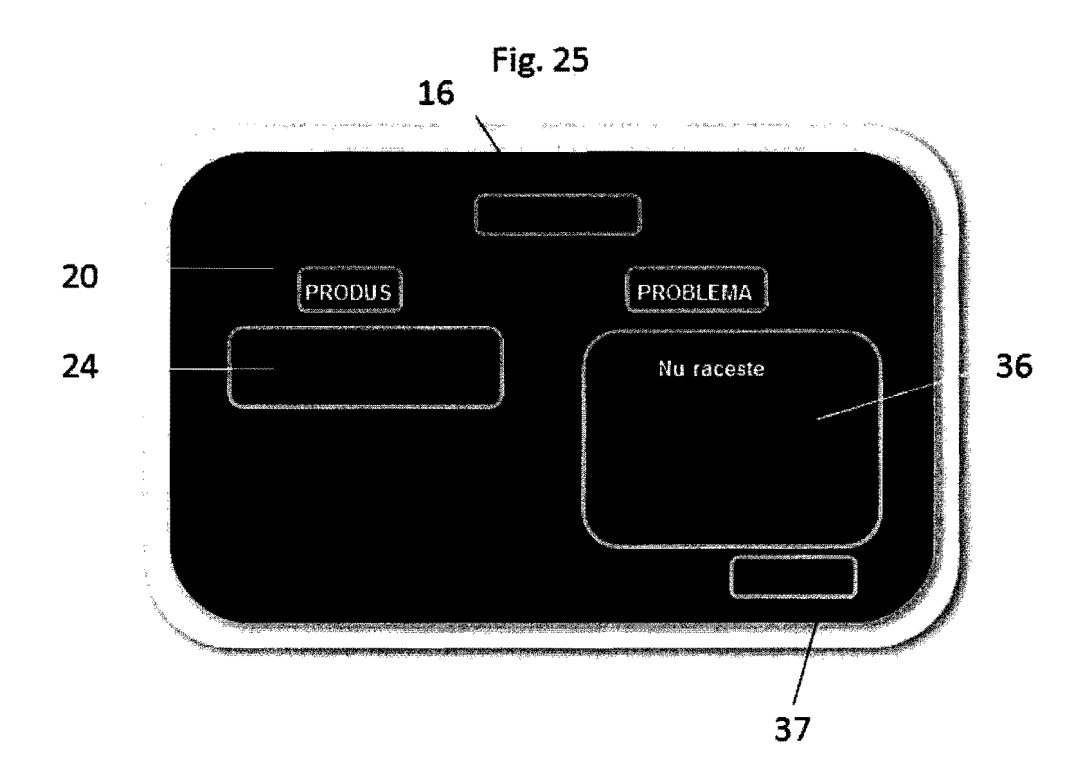

 $\ddot{\phantom{0}}$ 

 $\sim$